- Deral Heiland
- Email <u>dwotds@yahoo.com</u>
- IT for 10 years SSCP, CCWS, CNE
  - Network Security Analyst
  - Network Administrator
  - Network Field Engineer

### The Insecure Workstation

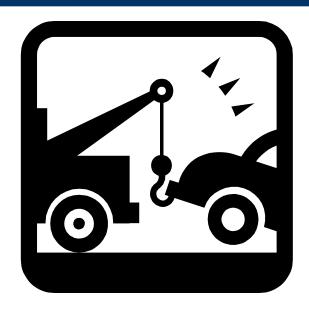

The Results of Poorly Defined and Deployed Group Policies

## **Focus on Client Group Policies**

- This is not an attack on Microsoft®
- This is an informative look at poorly conceived and deployed Microsoft group policies
- Group policies are meant as a means to centralize control of users and computers

#### **Areas of Discussion**

- Where (policies are used)
- What (policies control)
- Why (policies are used)
- Exploiting for fun and entertainment
- Conclusions

## Where to Use Group Policies

#### Industrial control systems

- Run manufacturing equipment
- Data gathering systems
- Kiosk systems
- Citrix

## Where to Use Group Policies

- Standard business desktops
- Public access terminals
  - Schools
  - Libraries
  - Kiosk systems

#### What to Secure or Restrict

#### Applications

- Restrict access to configurations tools
- Restriction functionality of certain applications
  - Internet Explorer
  - 2. Any applications that have features that can be controlled with registry entries can be configured with group policies
- Preventing users from running certain applications

#### What to Secure or Restrict

- File systems
  - Hide drive Icons
  - Prevent file system browsing

## Why Secure or Restrict?

- Prevent users from screwing up the workstations
- Prevent users from accessing (something?)
- Stop hackers
- If you really not sure why it needs secured then maybe it doesn't

## **Big Misconceptions**

- If I can't get around it it must be secure
- They aren't hackers they won't figure away around it
- So they break out of it. That don't matter (There is nothing important there)
- Group policies work?

### **Exploit Basics**

Hackers don't need fancy tools or scripts

- Use the tools you have in front of you
  - > IE
  - Notepad
  - Help screens
  - Command line
- Give a resourceful man notepad and he will rule the world

#### **Exploit Basics**

Hackers don't need fancy tools or scripts

- Know your environment
  - OS file structure ( You cant exploit if cant find it )
  - OS command line tools
- XP, Win2000, 2003, and yes even win95

# Cheap Pet Tricks to Torment and Frustrate Your Group Policy Designers

- Help screens
- Loop back 127.0.0.1 to shares
- USB memory drives
- Older versions applications( backward compatible)
- Trigger errors ( debug, memory overruns, Dr watson)
- Security alert popups
- Non associated extension

## **Group Policy Tricks**

Group policy cache

Group policy server DNS resolution

Read-Exclusive mode

- Launching IE
  - This is easily done with any application that provides access to the windows help menu
  - Shell folder vulnerability

 Using shell folder directory traversal vulnerability on IE to get access

shell:appdata\+..\..\..\windows\systems32\cmd.exe
If cmd.exe is locked out, try command.com... It wont be

 Using shell folder directory traversal vulnerability on IE to get access to USB drives

shell:appdata\+..\..\d:\file.exe

- Copying files to the desktop
  - Any application that gives you browse access to a file system
  - Remember: Microsoft gave you a clipboard
- Non-associated extensions

- REG.EXE
  - Certain registry entries can be modified
  - The registry is a wealth of information.
    - Dump it for future exploit info
    - Extract user id password info off kiosk systems that auto login

• ?

## **Conclusions – Why?**

- Take a closer look at why you are using a policy and its purpose
  - Hackers amongst us
    - Weekend warriors
    - 2. Bored employees
  - Inept users

"If they had two sticks to rub together, they would poke there eye out."

#### **Conclusions - What?**

- If you don't want users running an application remove it from the workstation
- If you lockout cmd.exe don't forget command.com
- If you don't want users screwing with the registry, don't forget to lockout reg.exe
- Take a good look at USB devices
- If you don't want users accessing files, secure it with file system rights.
   Don't try to secure it with policies
  - 1. Smoke and mirrors never works
  - 2. File systems are better secured with file system rights

## **Solutions for Better Security**

- Better security starts with correctly securing the file system
- When policies fall short look at 3<sup>rd</sup> party solutions
  - Solution that prevent any application not installed by administrator from running
  - Solution that let you control any and every application on the system

## **Questions?**

- No
- Yes
- Maybe
- If the price is right